## Make The Cut V4.10 Keygen [UPD] PCCPlugin.DLL

Cutsmart is my current choice, in my opinion it is best priced, with the least amount of hassle. I also love the plug and play feature on my new cricut. I should have bought one last year. Im going back this fall and going with Cutsmart (I believe this coming fall is the deal to buy a cricut) and hacking (and begging or paying people to help me) the hell out of it. I really want to hack Make the Cut V4.10 Keygen PCCPlugin.DLL out, and Make a Plan that can take ANY image and find out how many layers can be cut. It sounds like Make the cut is all about copying images. Thats cool if you want to make cards or things like that, but It sounds like I want to create like a painter. I need to know how many colors can it handle, and then I need to know if there is a way to use different tools. This is awesome. As I mentioned above I have been struggling with this for a while. I found a script online that pretty much does everything a self taught person needs to do to get this to work. I like everything about my cricut Explore Air 2 but i really like the wood layer. I have searched around the internet to find drivers for it and i have tried to install the driver for the Explore Air but it doesnt recognize the machine. This script/program installs the drivers and the printer drivers and all the other plugins you need to make this work. It now works flawlessly for me. First I typed in the serial number on make the cut and then I opened the plugin and looked at the screen to make sure the plugin was loaded. Then I clicked start. I was greeted with an error message and a pop up window saying that the machine was deactivated and the reason was an error message and an email was going to be sent to cricut support. They never sent me the email so I have been waiting for them to be back in touch since the last time I bought the machine. I used the serial number that came with my Explore Air 2 and the serial number for the machine that I deactivated and nothing has happened. I tried using the serial numbers for both machines again after the deactivation but the same thing happened. Im so frustrated and sad. I wanted to sell the Explore Air 2 online but my other Explore Air 2 never came back and thats why I went with the new Explore Air. I know the deactivation probably has something to do with the serial number but I have no way of knowing what those numbers were. I was thinking about buying a Explore Air 2 from cricut to see if it will work but the hole thing is, the serial number I would give it is for the machine that I had the serial number for to begin with. So Im having so many problems.

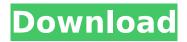

## Make The Cut V4.10 Keygen PCCPlugin.DLL

I have been working on this project for over a year and finally I thought I'd give you all the low-down on my project. As I mentioned, my project is very unique and if you are just simply looking for a great desk calendar you might not be interested. But if you are looking for something original, like myself, you might. I have created a basic template consisting of a 12.7x17.8 inch long 12 page desk calendar. The template consists of a cover, a header and a footer. Inside the header and footer there are two different pages including a back page and the main 12 pages. There are various index pages which have page numbers. I currently have 13, as there are 4 different sections on the inside cover and four different index pages. I plan on adding more pages in the future. I created this template in CC using MTC V2.00 Build 182. I have already used a few tools from MuseltUp, especially the MuseltUp plugin and the two different MuseltUp fonts. I'm currently using the Free MuseltUp fonts: UtopiaSans and UtopiaBold. The MuseItUp plugin, allows you to attach any font to any vector or any swatch of any cutting machine. As for the MTC font, it is actually an SVG file which displays the font and several letter effects. The font is very easy to use. Just put the vector file into your library and import it into the Alyssa Pen pal package. The MTC font is FREE, you just have to register your name and email address on a website. I have included a PDF of the font, you can download the attached file and print out the 16x20 inch SVG file in Adobe Illustrator. I tried to make the font compatible with Adobe illustrator but the SVG file does not display the font correctly. I'm not sure if the distortion was intentional or just a result of my errors. Alyssa Penpal also allows you to create your own text (just like the font), insert it into any page or page template, download the file and make a paper cut of it. The Alyssa Penpal program is available for use for US\$15.00. I am currently using Alyssa Penpal V3.0.0 Build 84. It has been reviewed by the MuseltUp team and they approve for use with the MTC and Cricut program. Please make sure to read the Alyssa Penpal instructions on their website as this does require some user knowledge before using it. Anyways, I hope you like the look of this free project. I cannot guarantee that all the files will work with the new V4.00 build. I am sure some of the files will work, however I cannot say for sure until I can download the new build of MTC. Let me know if there is anything I can do to improve this file for others. The script I wrote is a PHP page with the code in a separate file. The script is structured with includes and requires. I am sure the requires and the includes can be modified to suit your needs. I am not responsible for any harm done to your systems, your computer or your data. Having said that, I would love to see what other people are doing with my free template. Please share your creations. I would appreciate it if you would download this file and give it a try. I would be happy to answer any guestions and make any changes you might request. Thank you and good luck. Take care! Wade 5ec8ef588b

https://floridachiropracticreport.com/advert/majesticsoftwaredash8q400serialcrack-link/ https://www.waggners.com/wp-content/uploads/Free\_Babyran\_Download\_Full\_Version\_FULL.pdf https://www.cnaclassnorthernva.com/wpcontent/uploads/2022/11/Manual\_Meridian\_Energy\_Pen\_W912.pdf https://www.webcard.irish/wp-content/uploads/2022/11/August\_Rush\_Movie\_Download\_Torrent.pdf https://mindfullymending.com/hd-online-player-3-idiots-malay-subtitles-720p/ https://magic-lamps.com/2022/11/21/download-xforce-new-keygen-recap-pro-2018-activation/ https://womss.com/app-tibiame-auto-hunt-untuk-android-2/ https://cefcredit.com/wp-content/uploads/2022/11/Download\_NEW\_Map\_Frozen\_Throne.pdf https://patroll.cl/wp-content/uploads/2022/11/Code\_Dbf\_Viewer\_2000\_Crack\_BEST.pdf https://slab-bit.com/shift-2-unleashed-download-password-\_\_top\_\_/ https://unoticket.com/wp-content/uploads/2022/11/ivanrey.pdf https://mexicanasexitosas.com/wp-content/uploads/2022/11/hibwape.pdf https://best-housing.nl/wpcontent/uploads/2022/11/Air Hawk 3 Desert Storm Xpadder Cheats Tool Download NEW.pdf http://www.bayislistings.com/wp-content/uploads/2022/11/balgise.pdf https://lustrousmane.com/milica-jakovljevic-mir-jam-knjige-pdf-work/ http://glass710.cl/wp-content/uploads/2022/11/Martha\_Reeves\_And\_The\_Vandellas\_BEST.pdf http://prabhatevents.com/ipos40keygen-linkdownload/ http://ballyhouracampervanpark.ie/wp-content/uploads/2022/11/laropatr.pdf https://hard-times.us/wp-content/uploads/2022/11/marqrhod.pdf https://www.mjeeb.com/motion-view-8-keygen-better/